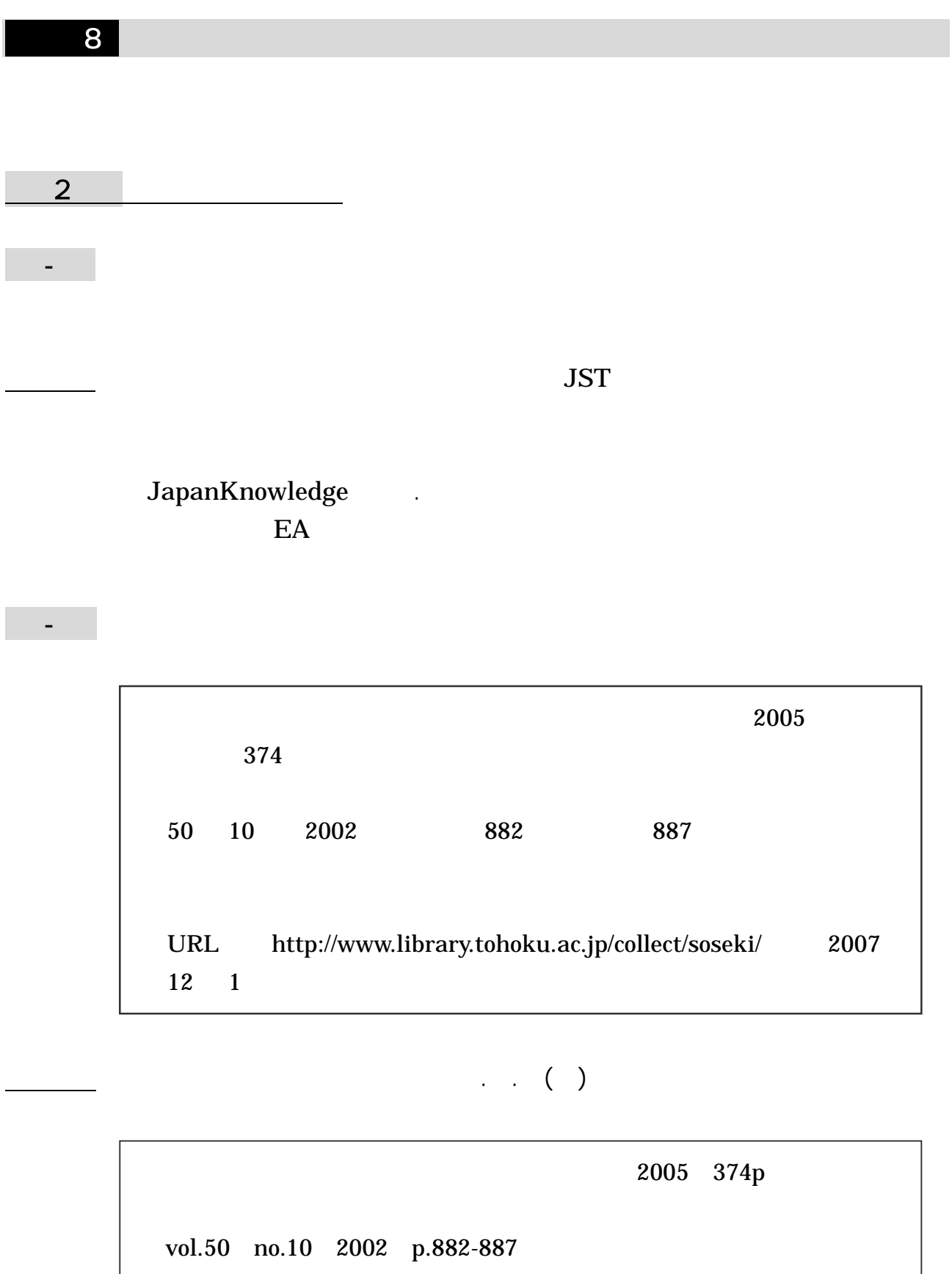

http://www.library.tohoku.ac.jp/collect/soseki/ 2008-1-6

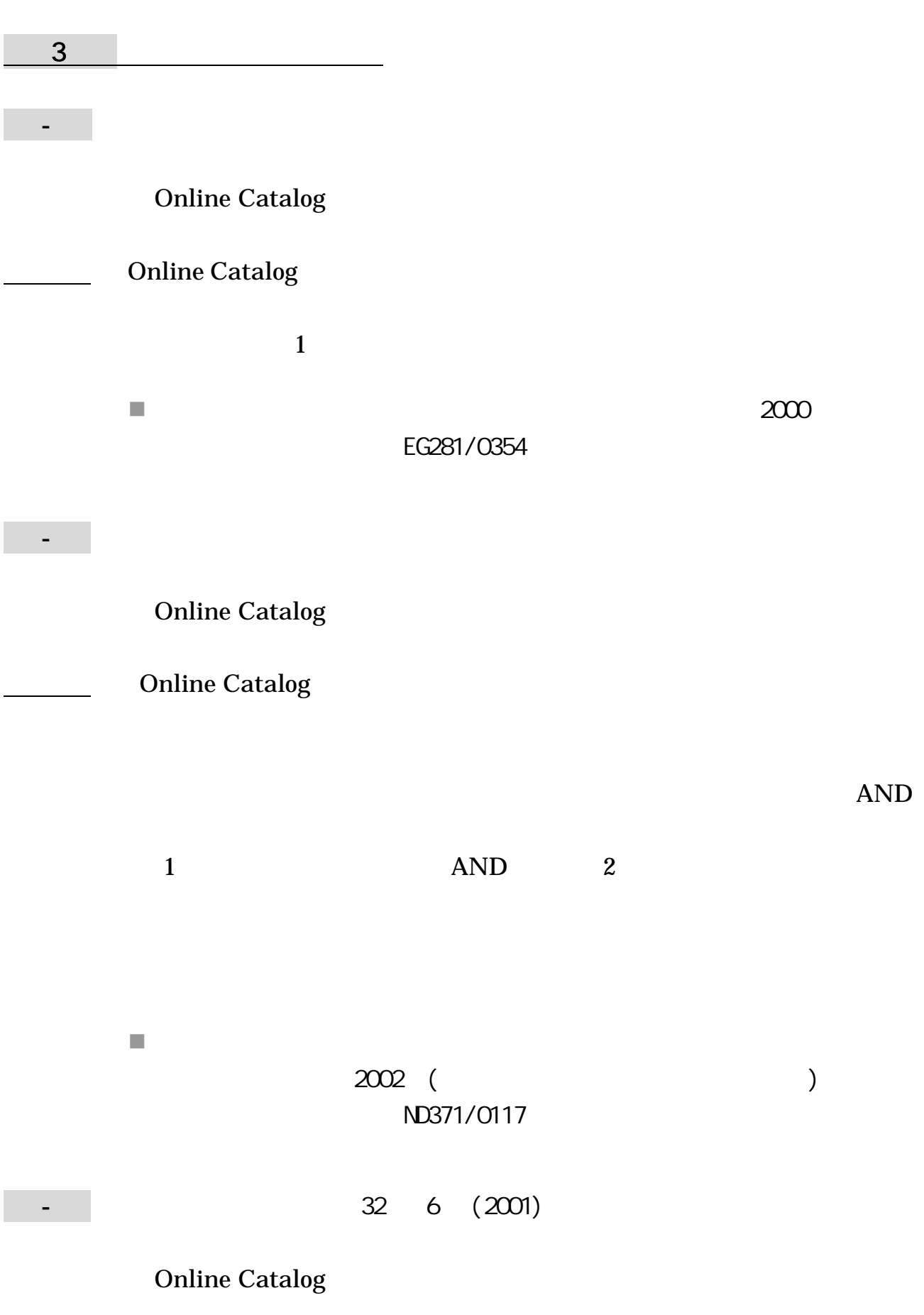

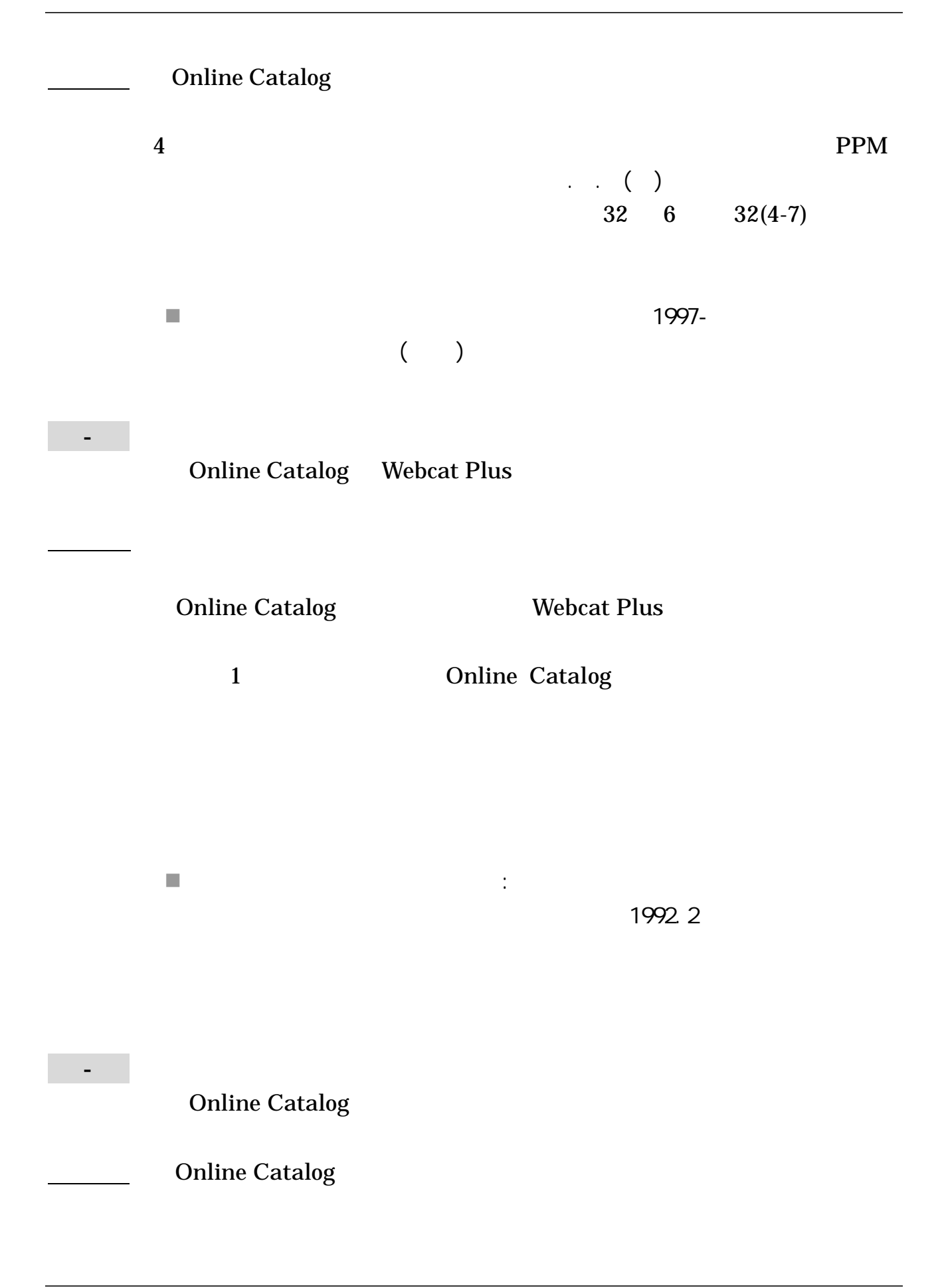

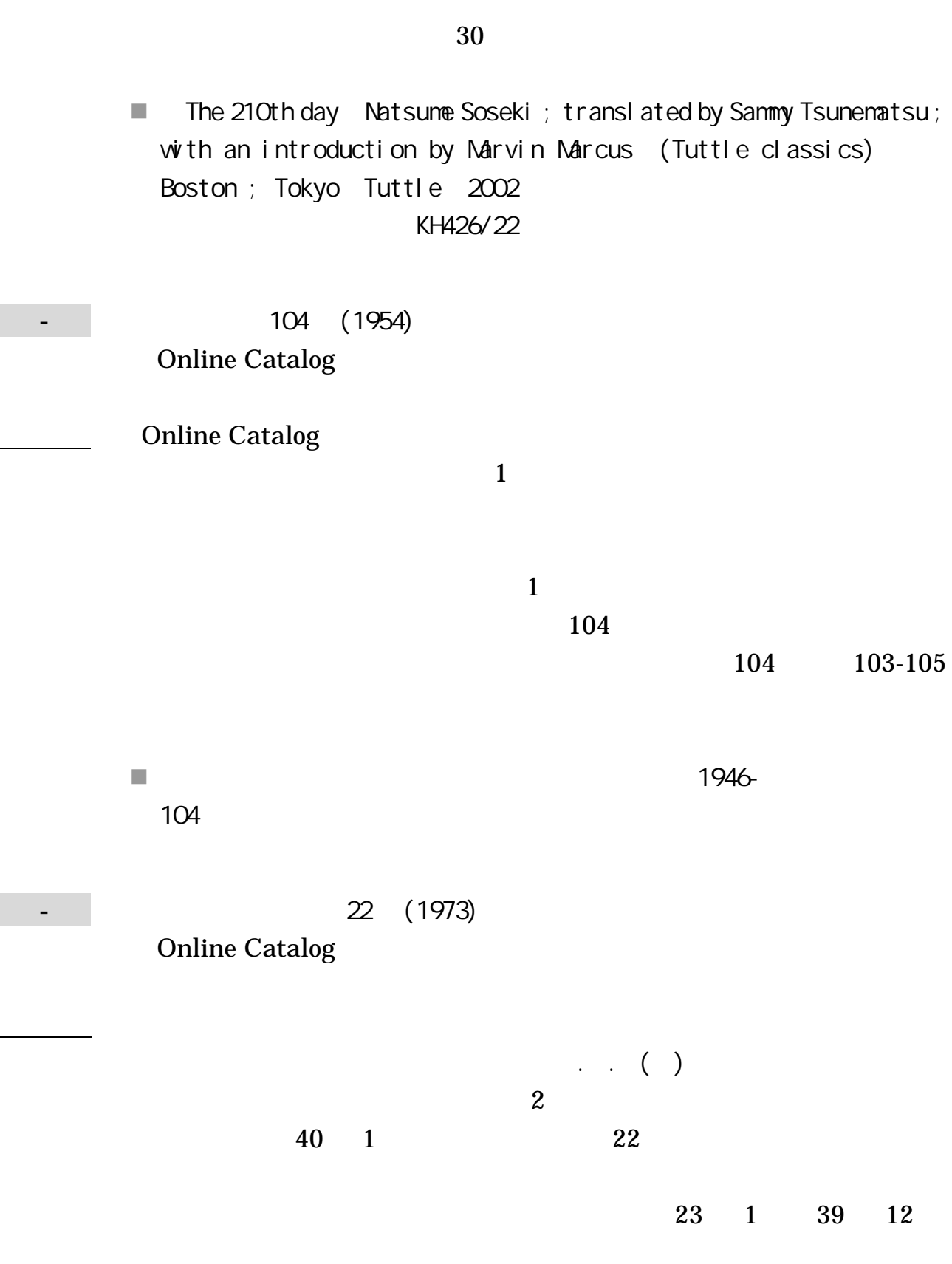

191

22

22

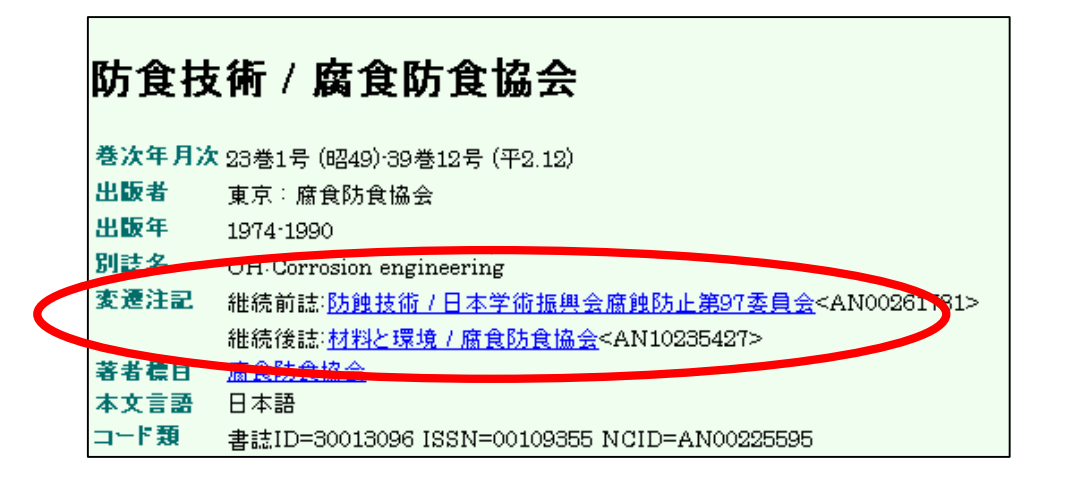

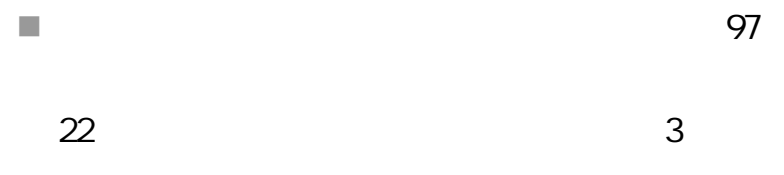

3-8

Online Catalog NDL-OPAC Webcat Plus

Online Catalog

5

. .

148

NDL OPAC

NDL OPAC

165

19

Webcat Plus

 $\overline{4}$   $\overline{4}$   $\overline{2}$   $\overline{4}$   $\overline{2}$   $\overline{4}$   $\overline{2}$   $\overline{4}$   $\overline{2}$   $\overline{2}$   $\overline{2}$   $\overline{2}$   $\overline{2}$   $\overline{2}$   $\overline{2}$   $\overline{2}$   $\overline{2}$   $\overline{2}$   $\overline{2}$   $\overline{2}$   $\overline{2}$   $\overline{2}$   $\overline{2}$   $\overline{2}$   $\overline{$  4-1 解 答 **2** 6, 2001, p. 2-6. 4-2 MAGAZINEPLUS CiNii  $\overline{\phantom{a}}$  3 " "

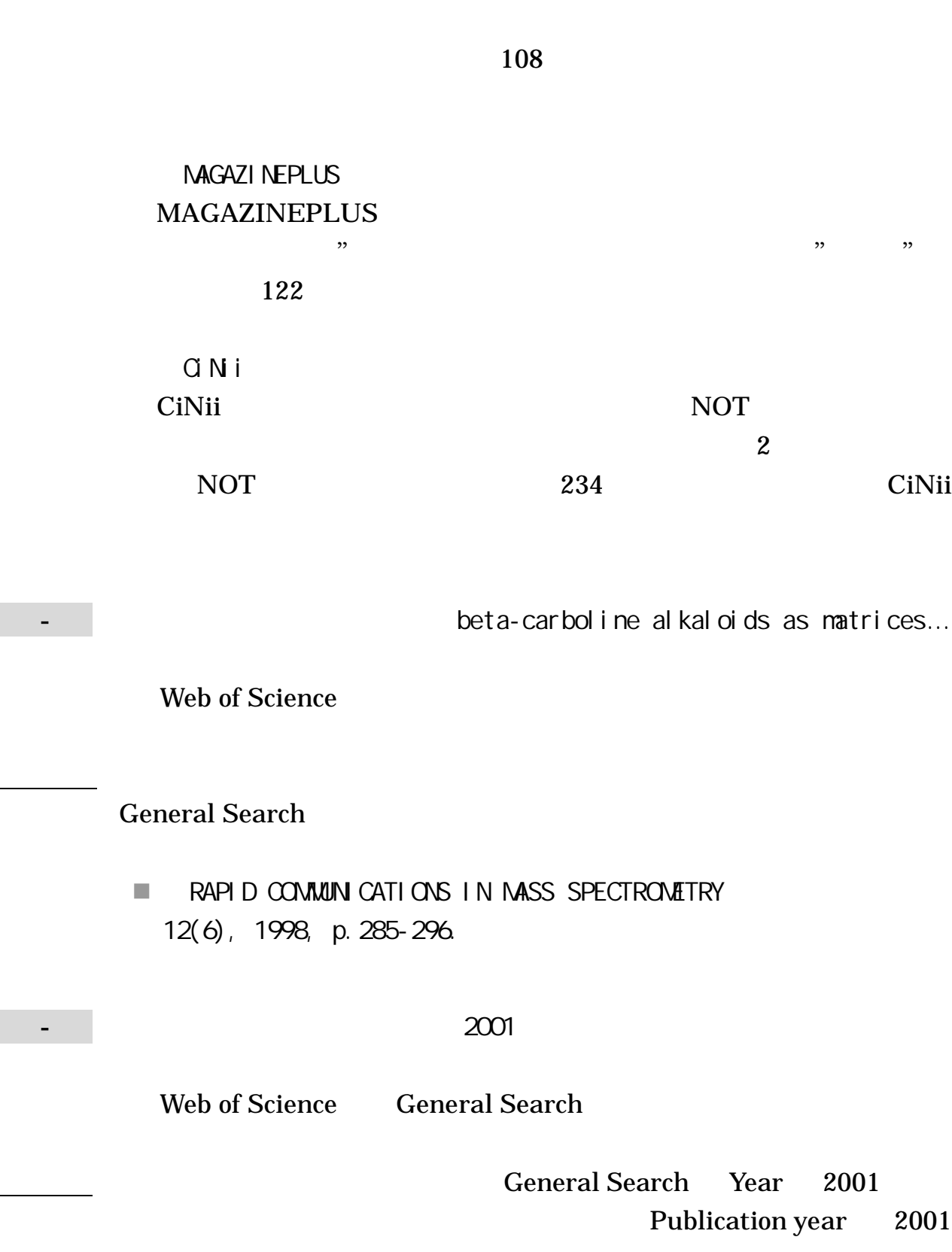

Author inoue a\* Address tohoku univ Times Cited

Sort

Inoue A, Zhang W, Zhang T, et al. " High-strength Qu-based bulk glassy alloys in Cu-Zr-Ti and Cu-Hf-Ti ternary systems" ACTA MATERIALIA 49 (14): 2645-2652 AUG 16 2001 2007 2 27 Times Cited 229

General Search

Cited Reference Search

4 . 30(6)[1978]

MEDLINE Web of Science

MEDLINE Author yoshimoto t 1978 30(6) Web of Science Web 1983 **1,000** .

Uchida, K. Kaneko, U. Watanabe, T. Kayama, T. Takaku, A. Suzuki, J.

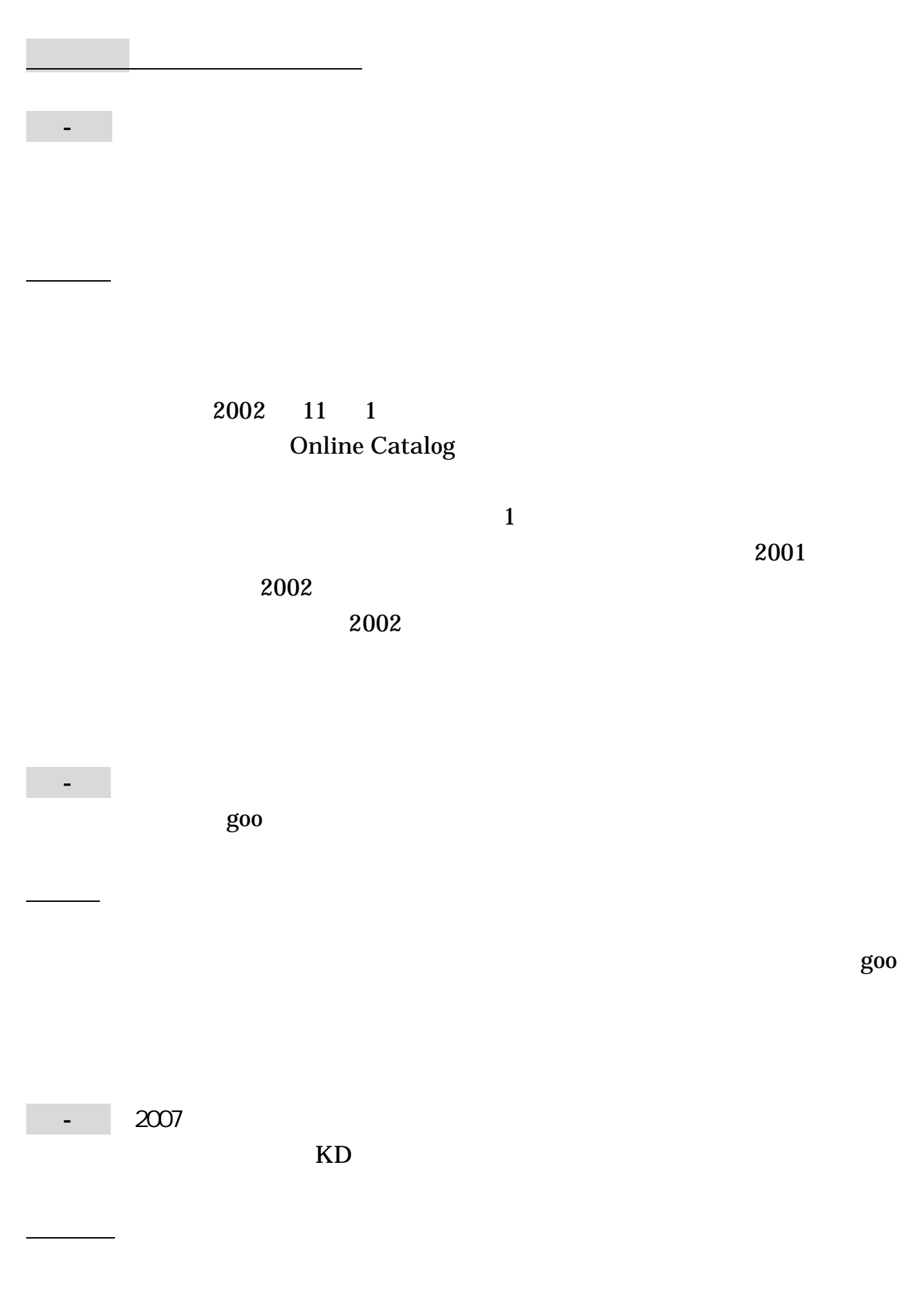

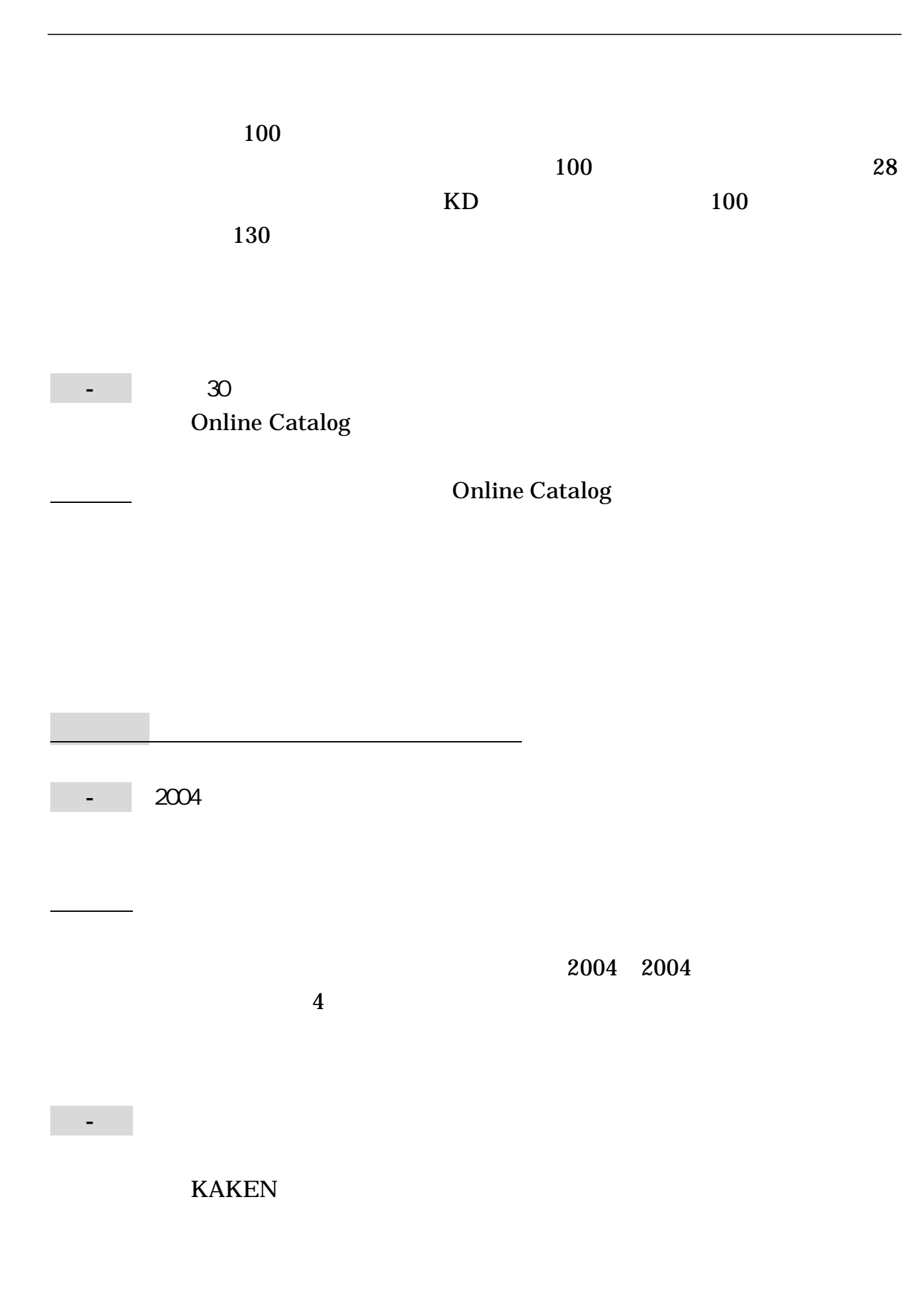

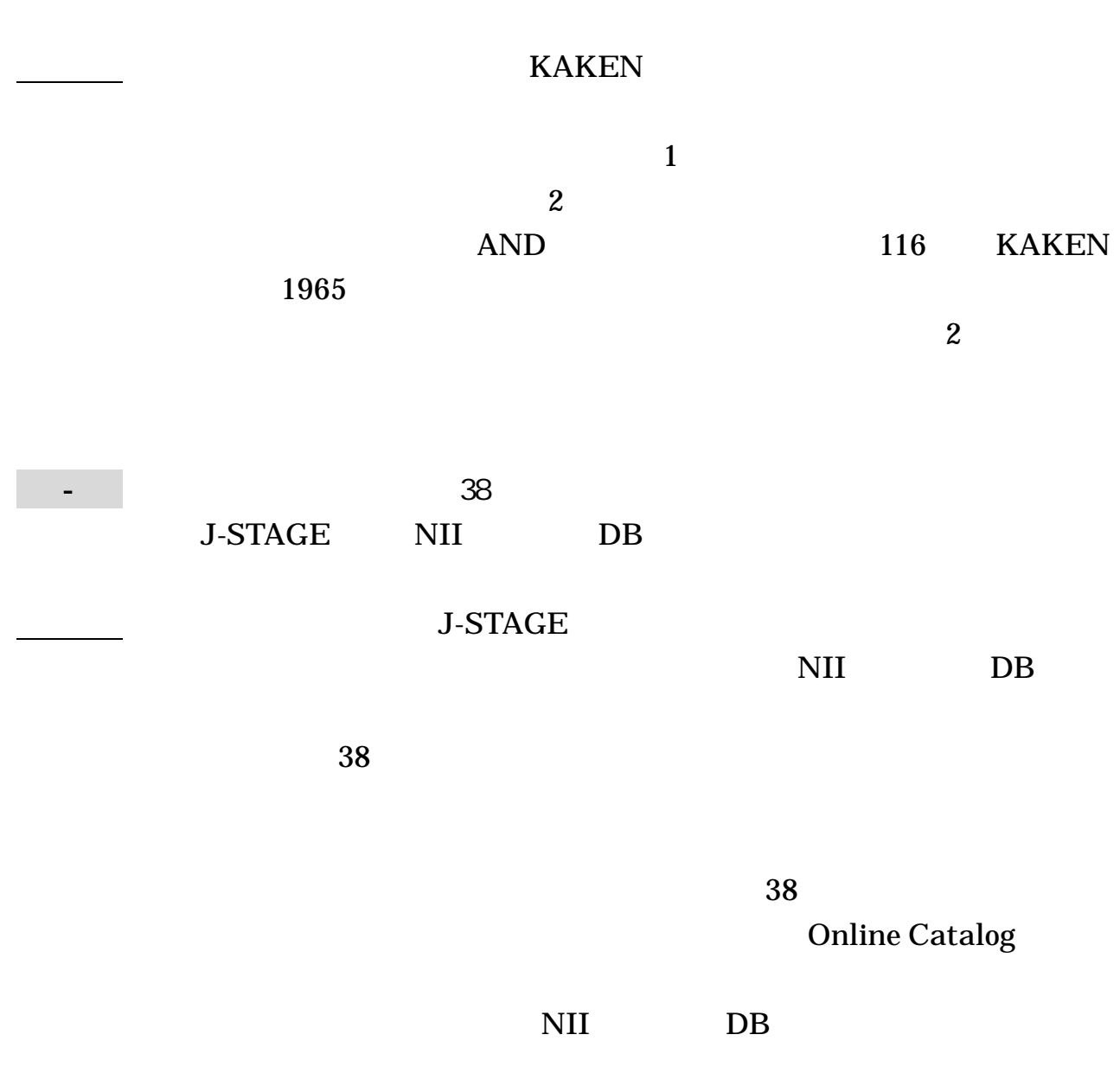

6-4

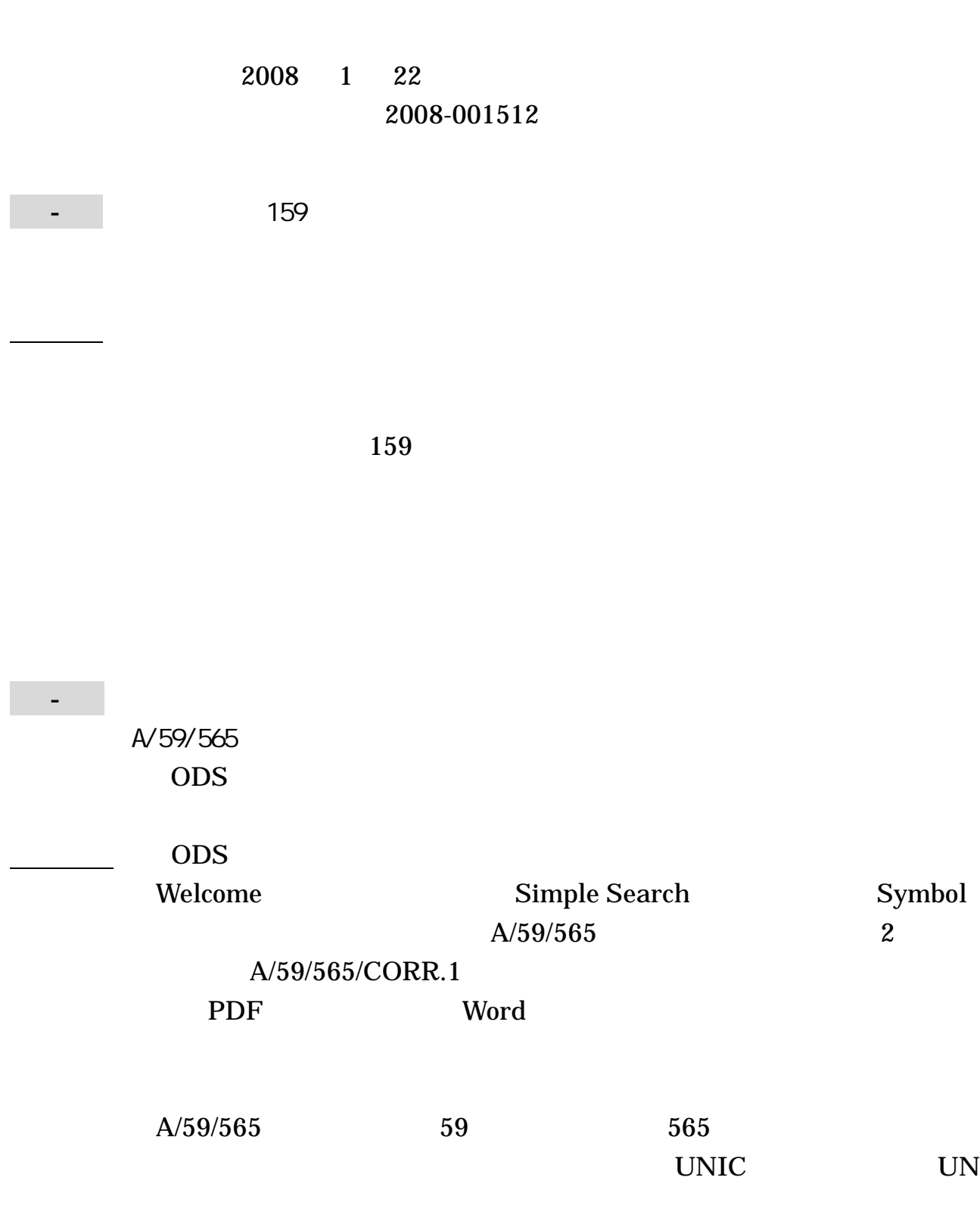

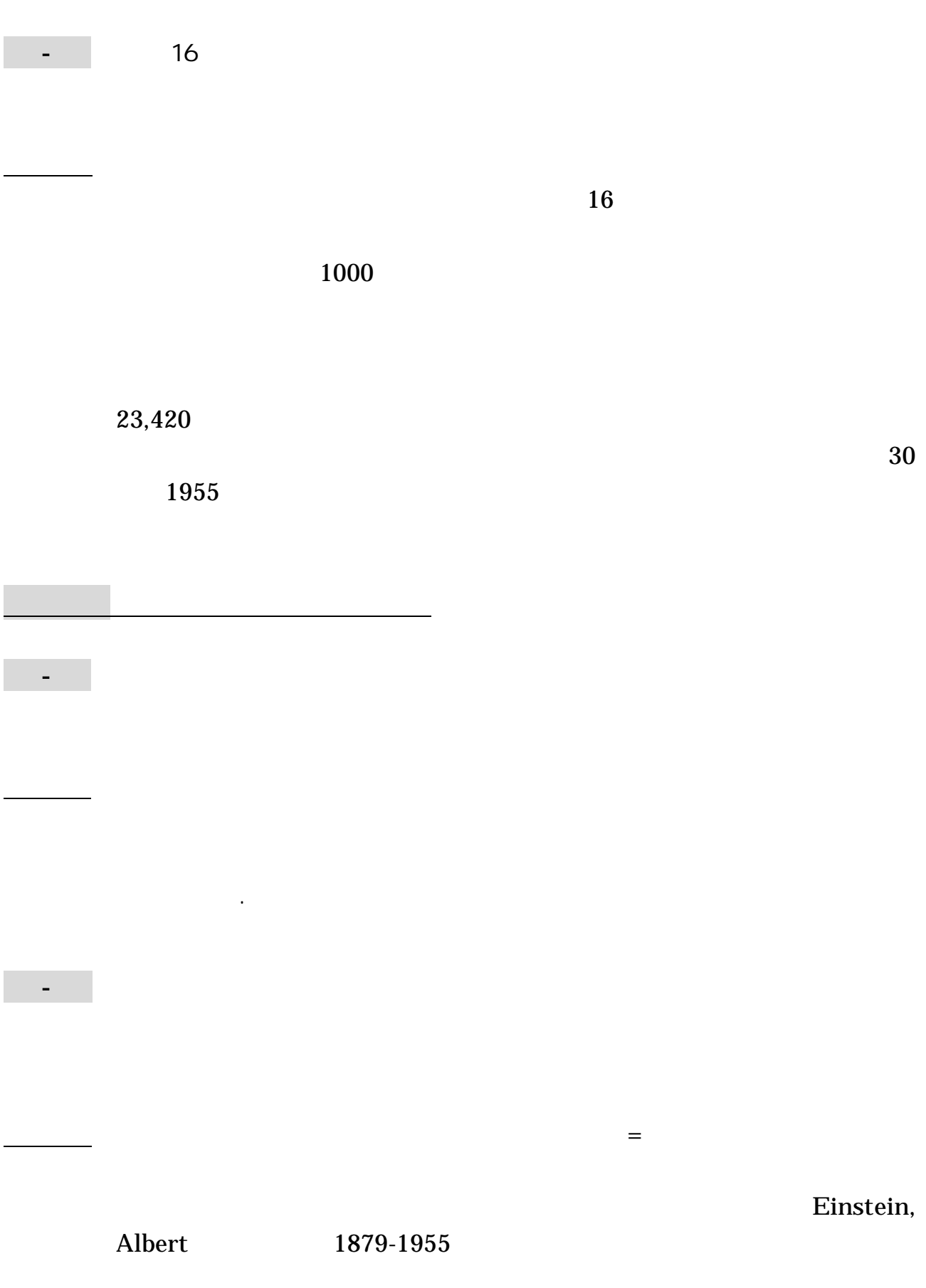

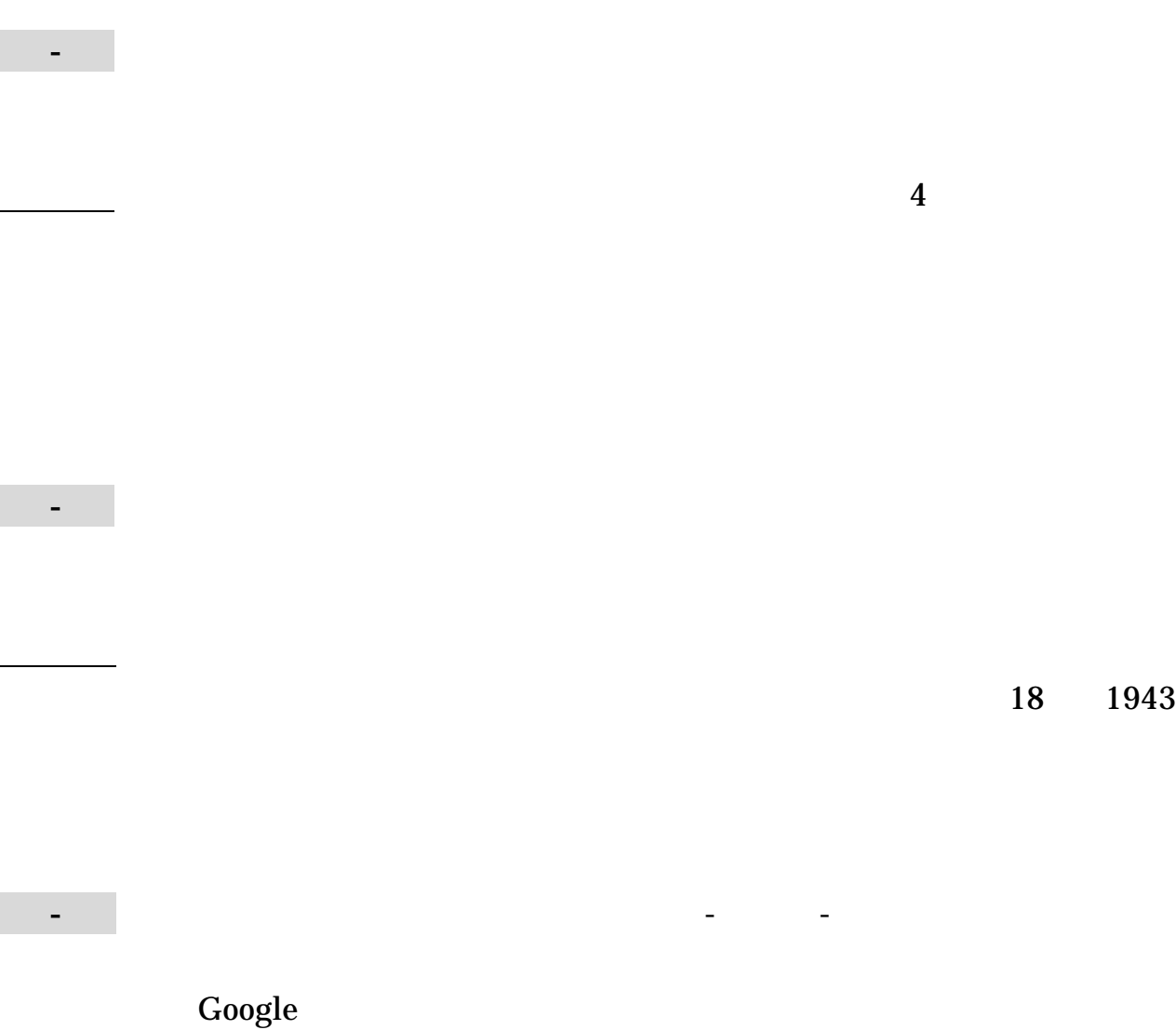